ФЕДЕРАЛЬНОЕ ГОСУДАРСТВЕННОЕ УНИТАРНОЕ ПРЕДПРИЯТИЕ «УРАЛЬСКИЙ НАУЧНО-ИССЛЕДОВАТЕЛЬСКИЙ ИНСТИТУТ МЕТРОЛОГИИ» (ФГУП УНИИМ») ФЕДЕРАЛЬНОГО АГЕНТСТВА ПО ТЕХНИЧЕСКОМУ РЕГУЛИРОВАНИЮ И МЕТРОЛОГИИ

**УТВЕРЖДАЮ** Директор ФРУН «УНИИМ» С.В. Медведевских 2020 г.

# ГОСУДАРСТВЕННАЯ СИСТЕМА ОБЕСПЕЧЕНИЯ ЕДИНСТВА ИЗМЕРЕНИЙ

# СИСТЕМЫ ПРОФИЛЬНЫХ ИЗМЕРЕНИЙ ГОРНЫХ ПОРОД КОМПЛЕКСНЫЕ AUTOSCAN

# МЕТОДИКА ПОВЕРКИ

МП 48-223-2019

Екатеринбург 2020

# Предисловие

# 1 РАЗРАБОТАНА

 $\mathbf{A}$ 

ФГУП «Уральский научно-исследовательский институт метрологии» (ФГУП «УНИИМ»)

## 2 ИСПОЛНИТЕЛИ Собина А.В., Ким Н.А.

# 3 ПОДГОТОВЛЕНА К УТВЕРЖДЕНИЮ

Лабораторией физических и химических методов метрологической аттестации стандартных образцов ФГУП «УНИИМ»

 $\bar{\mathbf{z}}$ 

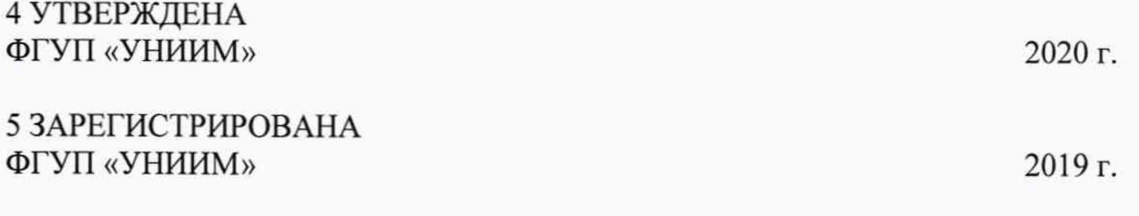

6 ВВЕДЕНА ВПЕРВЫЕ

# Содержание

 $\rightarrow$ 

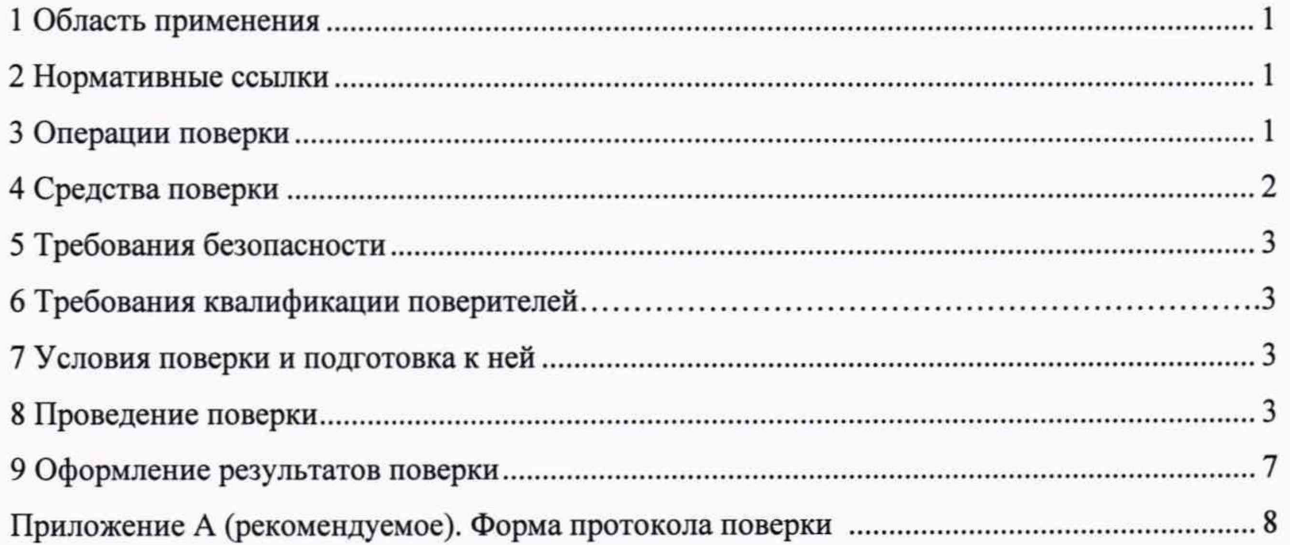

# СИСТЕМЫ ПРОФИЛЬНЫХ ИЗМЕРЕНИЙ ГОРНЫХ ПОРОД КОМПЛЕКСНЫЕ AUTOSCAN Методика поверки МП 48-223-2019 Государственная система обеспечения единства измерений

#### 1 Область применения

Настоящая методика поверки распространяется на системы профильных измерений горных пород комплексные AutoScan (далее - системы AutoScan), предназначенные для измерений проницаемости по газу и оптических спектров пропускания органических и неорганических веществ по шкале волновых чисел в инфракрасном (ИК) диапазоне при профильном изучении (сканировании) физических свойств образцов керна горных пород различных форм (полноразмерного керна, цилиндрических образцов керна, пластинчатых образцов керна).

Измерительные возможности систем AutoScan зависят от количества измерительных датчиков (зондов) и могут быть ограничены комплектностью средства измерений при поставке.

Методика устанавливает методы и средства первичной и периодической поверок систем AutoScan.

Интервал между поверками - один год.

#### 2 Нормативные ссылки

В настоящей методике использованы ссылки на следующие нормативные документы и нормативные правовые акты:

ГОСТ 8.395-80 ГСИ. Нормальные условия измерений при поверке. Общие требования

ГОСТ 12.3.019-80 Испытания и измерения электрические. Общие требования безопасности

Приказ Федерального агентства по техническому регулированию и метрологии от 29 декабря 2018 г. № 2840 «Об утверждении Государственной поверочной схемы для средств измерений длины в диапазоне от  $1 \cdot 10^{-9}$  до 100 м и длин волн в диапазоне от 0,2 до 50 мкм»

Приказ Минпромторга России от 02 июля 2015 г. № 1815 «Об утверждении Порядка проведения поверки средств измерений, требования к знаку поверки и содержанию свидетельства о поверке» (с учетом Приказа Минпромторга РФ от 28 декабря 2018 г. № 5329 «О внесении изменений в приказ Минпромторга РФ от 2 июля 2015 г. № 1815»)

Приказ Министерства труда и социальной защиты РФ от 24 июля 2013 г. № 328н «Об утверждении правил по охране труда при эксплуатации электроустановок».

Примечание - При пользовании настоящим документом целесообразно проверить действие ссылочных документов по соответствующему указателю стандартов, составленному по состоянию на 1 января текущего года, и по соответствующим информационным указателям, опубликованным в текущем году. Если ссылочный документ заменен (изменен), то при пользовании настоящим документом следует руководствоваться замененным (измененным) стандартом. Если ссылочный документ отменен без замены, то положение, в котором дана ссылка на него, применяется в части, не затрагивающей эту ссылку.

#### 3 Операции поверки

3.1 При проведении поверки систем AutoScan выполняют операции, указанные в таблице 1.

3.2 При получении отрицательных результатов при проведении любой из операций, указанных в таблице 1, поверку прекращают и признают поверяемую систему AutoScan несоответствующей установленным в описании типа метрологическим требованиям и непригодной к применению в сфере государственного регулирования обеспечения единства измерений.

Примечание - На основании письменного заявления владельца средства измерений поверку систем AutoScan, предназначенных для измерений (воспроизведения) нескольких величин, допускается проводить для меньшего числа величин, в которых предполагается использовать средство измерений. Соответствующая запись об объеме проведенной поверки должна быть сделана в свидетельстве о поверке.

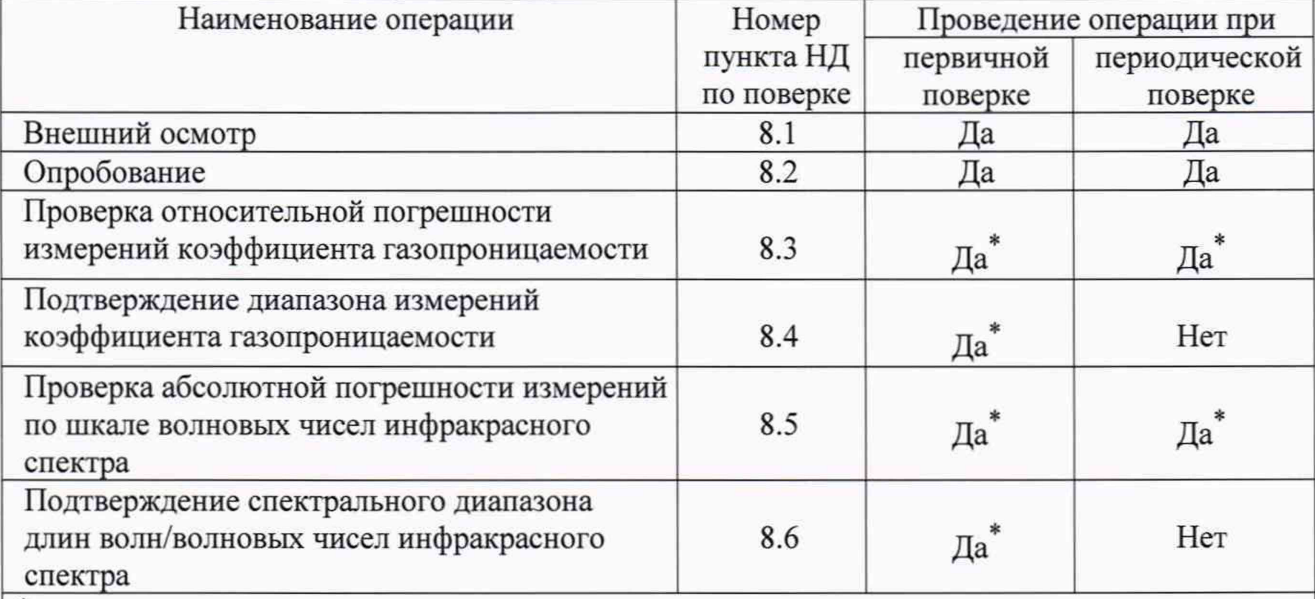

#### Таблица 1-Операции поверки

\* Поверку по 8.3 - 8.6 настоящей методики проводят при наличии соответствующих измерительных зондов (Permeability Tip, FTIR probe) в комплектности конкретной поверяемой системы AutoScan.

#### 4 Средства поверки

<span id="page-4-0"></span>4.1 При проведении поверки систем AutoScan применяют следующие средства поверки:

4.1.1 Рабочий эталон единицы длины волны (волнового числа) 2 разряда в диапазоне значений от 3200 до 18600 нм (от 3100 до 537 см<sup>-1</sup>) согласно 1 части Государственной поверочной схемы, утвержденной приказом Федерального агентства по техническому регулированию и метрологии от 29 декабря 2018 г. № 2840, (мера волнового числа МВЧ-001, per. No 67321-17);

4.1.2 Стандартные образцы газопроницаемости горных пород (имитаторы) (ГП СО УНИИМ) - ГСО 10799-2016, интервал аттестованных значений коэффициента газопроницаемости от 0,1 до 5000 10<sup>-3</sup> мкм<sup>2</sup> (мД), границы допускаемой относительной погрешности аттестованных значений (при Р=0,95) ±3 %:

4.1.3 Термогигрометр ИВА-6А-КП-Д (рег. № 46434-11), диапазон измерений относительной влажности (0-98) %, ПГ ±2 %; диапазон измерений температуры (0-60) °С,  $\Pi\Gamma \pm 0.3$  °С; диапазон измерений атмосферного давления (70-110) кПа, ПГ  $\pm 0.25$  кПа.

Примечание - Допускается применение других средств поверки, обеспечивающих определение метрологических характеристик поверяемого средства измерений с требуемой точностью в указанных диапазонах измерений.

#### 5 Требования безопасности

При проведении поверки системы AutoScan соблюдают требования безопасности электрических испытаний и измерений согласно ГОСТ 12.3.019, требования Приказа Министерства труда и социальной защиты РФ от 24 июля 2013 г. № 328н «Об утверждении правил по охране труда при эксплуатации электроустановок», а также указания, изложенные в «Руководстве по эксплуатации» поверяемой системы AutoScan.

#### 6 Требования к квалификации поверителей

К поверке системы AutoScan допускаются специалисты, имеющие высшее или среднее профессиональное образование, вторую квалификационную группу по электробезопасности (до 1000 В), изучившие «Руководство по эксплуатации» поверяемого средства измерений и работающие в организации, аккредитованной на право поверки средств измерений физико-химического состава и свойств веществ.

#### <span id="page-5-0"></span>7 Условия поверки и подготовка к ней

7.1 Поверку системы AutoScan согласно ГОСТ 8.395 проводят при следующих условиях:

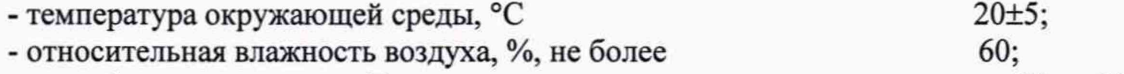

- атмосферное давление, кПа со поставление с поставление от 84 до 106.

Система AutoScan устанавливается вдали от источников магнитных и электрических полей.

7.3 Перед проведением поверки проверяют наличие эксплуатационной документации на системы AutoScan («Руководство по эксплуатации»), проводят подготовку поверяемой системы AutoScan к работе в соответствии с «Руководством по эксплуатации». Эталон и стандартные образцы (СО), используемые при поверке системы AutoScan, необходимо подготовить в соответствии с правилами содержания и применения эталона и инструкцией по применению СО.

#### 8 Проведение поверки

#### 8.1 Внешний осмотр

При внешнем осмотре поверяемой системы AutoScan устанавливают:

- соответствие комплектности (без запасных частей) и внешнего вида требованиям «Руководства по эксплуатации»;

- отсутствие видимых повреждений и дефектов, влияющих на работоспособность системы AutoScan;

- наличие маркировки и четких надписей на основных блоках системы AutoScan;

- исправность органов управления системы AutoScan.

При обнаружении какого-либо несоответствия поверку не проводят.

#### 8.2 Опробование

Процедура опробования включает в себя проверку работоспособности (п. 8.2.1) и проверку идентификационных данных программного обеспечения (п. 8.2.2) поверяемой системы AutoScan.

8.2.1 Включают поверяемую систему AutoScan как указано в «Руководстве по эксплуатации». Проверяют, что все режимы работы, а также параметры, соответствующие заданному режиму, высвечиваются на мониторе управляющего внешнего компьютера системы AutoScan со специализированным базовым программным обеспечением с автоматизированной системой сбора данных AutoScan. Выбор необходимого режима измерений для каждого зонда, а также выполнение команд, производят в соответствии «Руководством по эксплуатации».

8.2.2 Проводят проверку идентификационных данных программного обеспечения (ПО) поверяемой системы AutoScan.

Для проверки идентификационных данных ПО в окне «терминал» (например, с помощью команды Ctrl+Alt+T) ввести команду rmp-qa|grep\^ner и нажать enter. В перечне установленного ПО найти строку «neras», версия ПО, указанная в этой строке, должна соответствовать идентификационным данным, приведенным в таблице 2.

#### Таблица 2 – Идентификационные данные базового программного обеспечения

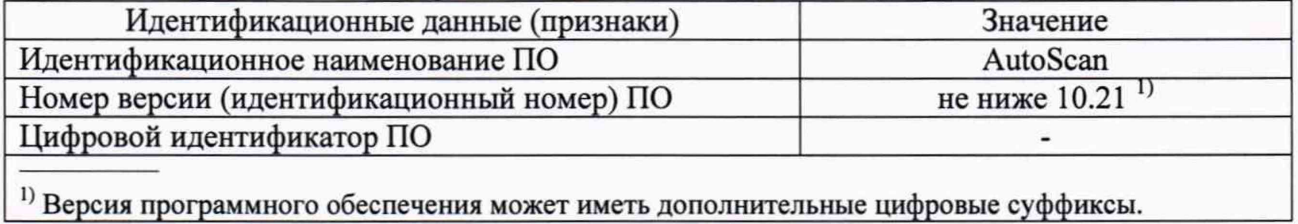

При комплектации поверяемой системы AutoScan дополнительным программным пакетом DataMiner для расширенной обработки и интерпретации полученных данных, не являющимся метрологически значимым, проводят проверку идентификационных данных дополнительного ПО DataMiner. Для этого в окне «терминал» (например, с помощью команды Ctrl+Alt+T) ввести команду rmp-qa|grep\^ner и нажать enter. В перечне установленного ПО найти строку «ner-dataminer», версия ПО, указанная в этой строке, должна соответствовать идентификационным данным, приведенным в таблице 3.

Таблица 3 - Идентификационные данные дополнительного программного пакета

| Идентификационные данные (признаки)       | Значение                    |
|-------------------------------------------|-----------------------------|
| Идентификационное наименование ПО         | DataMiner                   |
| Номер версии (идентификационный номер) ПО | не ниже $1.6$ <sup>1)</sup> |
| Цифровой идентификатор ПО                 |                             |
|                                           |                             |

1) Версия программного обеспечения может иметь дополнительные цифровые суффиксы.

#### измерений коэффициента 8.3 погрешности Проверка относительной газопроницаемости

Проверку относительной погрешности измерений коэффициента газопроницаемости проводят с использованием не менее трех экземпляров стандартных образцов утвержденного типа ГСО 10799-2016 с аттестованными значениями коэффициента газопроницаемости от 0.1 до 5000 10<sup>-3</sup> мкм<sup>2</sup> (мД), перекрывающими весь диапазон измерений поверяемой системы AutoScan, выбирая образцы из начала, середины и конца диапазона измерений коэффициента газопроницаемости системы AutoScan.

На каждом экземпляре стандартного образца ГСО 10799-2016, начиная с образца с коэффициента газопроницаемости, в соответствии  $\mathbf{c}$ минимальным значением «Руководством по эксплуатации» систем AutoScan выполняют не менее 5 измерений коэффициента газопроницаемости ( $k_{\mu}$ , 10<sup>-3</sup> мкм<sup>2</sup> (мД)).

По результатам n измерений для каждого экземпляра образца из набора арифметическое значение коэффициента ГСО 10799-2016 вычисляют среднее

газопроницаемости ( $\overline{k}$ , 10<sup>-3</sup> мкм<sup>2</sup> (мД)) и рассчитывают абсолютное значение погрешности измерений коэффициента газопроницаемости ( $\Delta_{\scriptscriptstyle{kl}}$ , 10<sup>-3</sup> мкм<sup>2</sup> (мД)) по формулам:

$$
\Delta_{\scriptscriptstyle{M}} = \overline{k}_{\scriptscriptstyle{I}} - A_{\scriptscriptstyle{M}},\tag{8.1}
$$

$$
\overline{k}_i = \frac{\sum_{j=1}^n k_{ij}}{n} \tag{8.2}
$$

 $A_{ki}$  – аттестованное значение коэффициента газопроницаемости,  $10^{-3}$  мкм<sup>2</sup> (мД), для где і-го образца из набора ГСО 10799-2016.

.<br>Для каждого экземпляра образца из набора ГСО 10799-2016 рассчитывают относительное значение погрешности измерений коэффициента газопроницаемости для i-го образца  $(\delta_{\mu}, \%)$  по формуле

$$
\delta_{ki} = \frac{\overline{k}_i - A_{ki}}{A_{ki}} \cdot 100. \tag{8.3}
$$

Считают, что поверяемая система AutoScan выдержала поверку по 8.3, если полученные значения относительной погрешности измерений коэффициента газопроницаемости для всех используемых образцов удовлетворяют требованиям таблицы 4.

| Наименование характеристики                                              | Значение характеристики |
|--------------------------------------------------------------------------|-------------------------|
| Диапазон измерений коэффициента газопроницаемости,                       |                         |
| $10^{-3}$ мкм <sup>2</sup> (мД)                                          | от 0,1 до 3000          |
| Пределы допускаемой относительной погрешности                            |                         |
| измерений коэффициента газопроницаемости, %                              | $\pm 30$                |
| Спектральный диапазон длин волн/волновых чисел                           | от 2500 до 25000        |
| инфракрасного спектра, нм (см <sup>-1</sup> )                            | (от 4000 до 400)        |
| Пределы допускаемой абсолютной погрешности измерений                     |                         |
| длины волны/волновых чисел инфракрасного спектра, нм (см <sup>-1</sup> ) | ±10                     |

Таблица 4-Метрологические характеристики системы AutoScan

#### 8.4 Подтверждение диапазона измерений коэффициента газопроницаемости

Диапазон измерений коэффициента газопроницаемости установлен в технической документации («Руководстве по эксплуатации») систем AutoScan. Измерение коэффициента газопроницаемости возможно при наличии в комплектности поставки испытуемой системы AutoScan измерительного зонда проницаемости по газу (Permeability Tip).

Подтверждение диапазона измерений коэффициента газопроницаемости проводят одновременно с проверкой относительной погрешности измерений коэффициента газопроницаемости в ходе проведения поверки по 8.3.

Устанавливают факт измерения определяемых по 8.3 метрологических характеристик поверяемой систем AutoScan в пределах их нормированных значений, указанных в таблице 4.

За диапазон измерений коэффициента газопроницаемости поверяемой системы AutoScan принимают диапазон измерений коэффициента газопроницаемости, указанный в таблице 4, если полученные по формулам (8.1) - (8.3) значения относительной погрешности измерений коэффициента газопроницаемости находятся в допускаемых пределах, указанных в таблице 4.

### 8.5 Проверка абсолютной погрешности измерений по шкале волновых чисел инфракрасного спектра

Проверку абсолютной погрешности измерений по шкале волновых чисел инфракрасного спектра проводят с помощью эталона, указанного в 4.1.1, в диапазоне значений длин волн/волновых чисел, соответствующих минимальным ординатам линий пропускания в диапазоне от 3200 до 18600 нм (спектральный диапазон по шкале волновых чисел от 3100 до 537 см<sup>-1</sup>).

Установить меру волнового числа МВЧ-001 в держатель модуля инфракрасной спектроскопии таким образом, чтобы не было срезания светового потока оправой меры, и просмотреть предварительный спектр меры, выбрав опцию спектральные измерения, в соответствии с указаниями «Руководства по эксплуатации» систем AutoScan, установив диапазон регистрации спектра в пределах от 4000 до 400 см<sup>-1</sup>.

В соответствии с «Руководством по эксплуатации» систем AutoScan выполняют не менее 5 сканирований спектра поглощения меры МВЧ-001.

Записать значения волновых чисел, соответствующих минимальным ординатам линий пропускания меры волнового числа МВЧ-001 в диапазоне от 3100 до 537 см<sup>-1</sup> (значения положений пиков указаны в свидетельстве о поверке меры волнового числа МВЧ-001), для каждого полученного спектра поглощения,  $V_{\mu}$ , см<sup>-1</sup>.

Абсолютную погрешность измерений по шкале волновых чисел рассчитывают по формуле по формулам:

$$
\Delta_i = \overline{V}_i - V_{si},\tag{8.4}
$$

$$
\frac{\sum_{j=1}^{n} V_{ij}}{n}, \qquad (8.5)
$$

где  $V_{\gamma}$  - действительное значение волнового числа, соответствующее i-ой минимальной ординате линии пропускания, указанное в свидетельстве о поверке на меру волнового числа из состава эталона единицы длины (волнового числа), см<sup>-1</sup>.

За абсолютную погрешность измерений по шкале волновых чисел принимают максимальное значение из ряда данных, вычисленных по формуле (8.4).

Считают, что поверяемая система AutoScan выдержала поверку по 8.5, если полученные по формуле (8.4) значения абсолютной погрешности измерений по шкале волновых чисел удовлетворяют требованиям таблицы 4.

#### 8.6 Подтверждение спектрального диапазона длин волн/волновых чисел инфракрасного спектра

Подтвержение спектрального диапазона измерений по шкале волновых чисел проводят одновременно с проверкой абсолютной погрешности измерений по шкале волновых чисел в ходе проведения поверки по 8.5.

Устанавливают факт измерения определяемых по 8.5 метрологических характеристик поверяемой систем AutoScan в пределах их нормированных значений, указанных в таблице 4.

За диапазон измерений по шкале волновых чисел поверяемой системы AutoScan принимают диапазон измерений, указанный в таблице 4, если полученные по формуле (8.4) значения абсолютной погрешности измерений по шкале волновых чисел находятся в пределах, указанных в таблице 4.

#### 9 Оформление результатов поверки

9.1 Результаты поверки системы AutoScan заносят в протокол поверки, форма которого приведена в рекомендуемом приложении А. Протокол поверки хранят до следующей поверки.

9.2 Положительные результаты поверки оформляют свидетельством о поверке в соответствии с «Порядком проведения поверки средств измерений, требования к знаку поверки и содержанию свидетельства о поверке», утвержденным Приказом Минпромторга России № 1815 от 02.07.2015 г. (с учетом Приказа Минпромторга РФ от 28 декабря 2018 г. № 5329 «О внесении изменений в приказ Минпромторга РФ от 2 июля 2015 г. № 1815»).

Знак поверки наносится на свидетельство о поверке в виде оттиска клейма.

9.3 В случае отрицательных результатов поверки систему AutoScan признают непригодной к применению в сфере государственного регулирования обеспечения единства измерений и выписывают извещение о непригодности с указанием причин непригодности.

Зав. лабораторией ФГУП «УНИИМ»

Ведущий инженер ФГУП «УНИИМ»

А .В . Собина

Н .А. Ким

#### МП 48-223-2019

ПРИЛОЖЕНИЕ А (рекомендуемое)

# ФОРМА ПРОТОКОЛА ПОВЕРКИ

Наименование организации, проводившей поверку Аттестат аккредитации. №

ПРОТОКОЛ ПОВЕРКИ №

от « $\_\_$ »  $\_\_$ 20 $\_\_$ г.

Наименование и тип С И \_\_\_\_\_\_\_\_\_\_\_\_\_\_\_\_\_\_\_\_\_\_\_\_\_\_\_\_\_\_\_\_\_\_\_\_\_\_\_\_\_\_\_\_\_\_\_\_\_\_\_\_\_\_\_\_\_\_\_\_\_\_\_\_\_\_\_

Принадлежит

Зав. №, дата выпуска

Регистрационный номер в ФИФ ОЕИ:

Изготовитель\_\_\_\_\_\_\_\_\_\_\_\_\_\_\_\_\_\_\_\_\_

Проверка проведена в соответствии с документом МП 48-223-2019 «ГСИ. Системы профильных измерений горных пород комплексные AutoScan. Методика поверки»

Условия поверки:

- температура окружающей среды, °С

- атмосферное давление, кПа

- относительная влажность воздуха, *%*

## РЕЗУЛЬТАТЫ ПОВЕРКИ

А.1 Результаты внешнего осмотра\_\_\_\_\_\_\_\_\_\_\_\_\_\_\_\_\_\_\_\_\_\_\_\_\_\_\_\_\_\_\_\_\_\_\_\_\_\_\_\_\_\_\_\_\_\_\_\_\_\_\_\_\_\_\_\_\_

А.2 Результаты опробования

А.2.1 Результаты проверки работоспособности

А.2.2 Проверка идентификационных данных ПО

Идентификационное наименование и номер версии базового ПО поверяемой системы AutoScan соответствуют (не соответствуют) заявленным в таблице 2.

Идентификационное наименование и номер версии дополнительного ПО (проверяют *только при наличии)* поверяемой системы AutoScan соответствуют (не соответствуют) заявленным в таблице 3.

Проверка по 8.2 настоящей методики проведена с положительным (отрицательным) результатом.

А.З Проверка относительной погрешности измерений коэффициента газопроницаемости

Результаты проверки относительной погрешности измерений коэффициента газопроницаемости в диапазоне измерений от 0,1 до 3000,  $10^{-3}$  мкм<sup>2</sup> (мД), приведены в таблице А. 1.

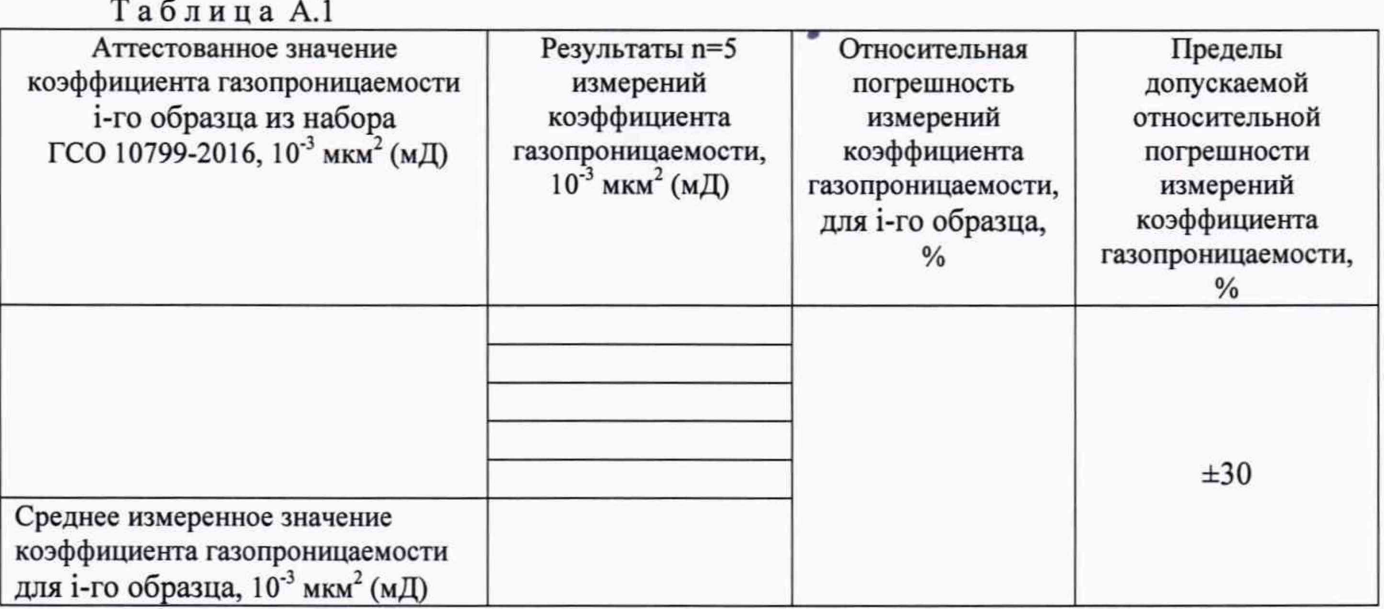

Полученные значения относительной погрешности измерений коэффициента газопроницаемости для всех используемых образцов не превышают (превышают) нормированные значения.

Проверка по 8.3 настоящей методики проведена с положительным (отрицательным) результатом.

А.4 Подтверждение диапазона измерений коэффициента газопроницаемости

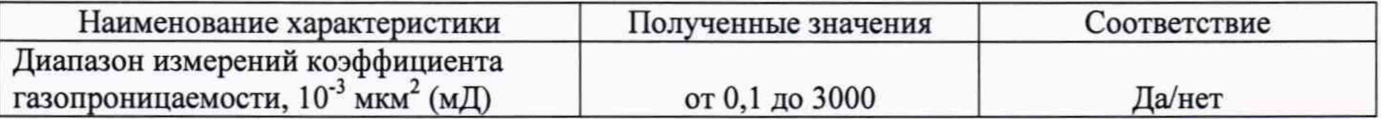

Проверка по 8.4 настоящей методики проведена с положительным (отрицательным) результатом.

А.5 Проверка абсолютной погрешности измерений по шкале волновых чисел инфракрасного спектра

Результаты проверки абсолютной погрешности измерений по шкале волновых чисел в диапазоне измерений от 4000 до 400 см '1, приведены в таблице А.2.

Т а б л и ц а А.2

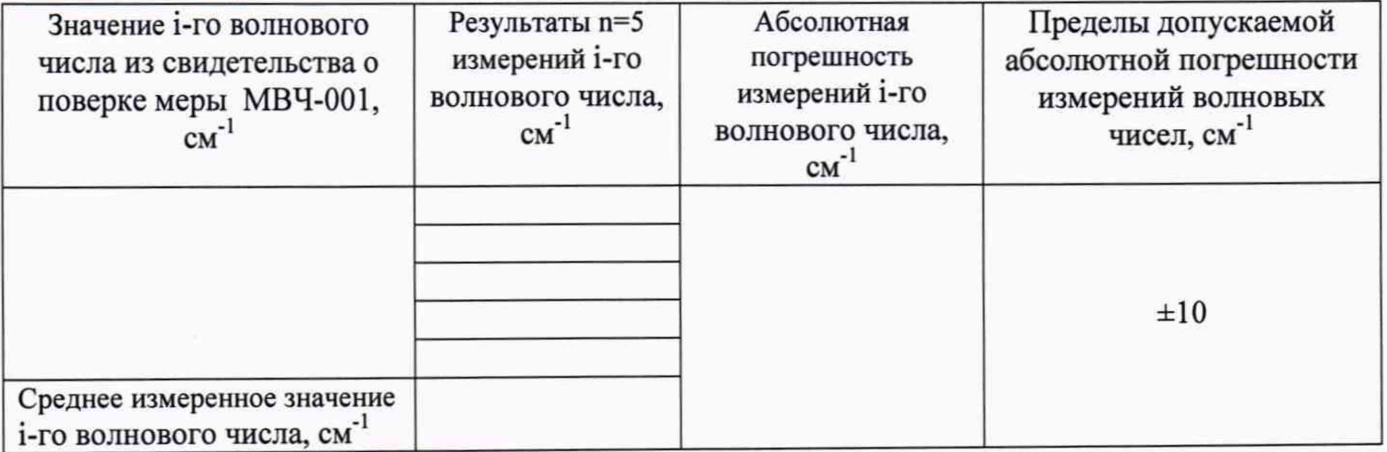

9

Проверка по 8.5 настоящей методики проведена с положительным (отрицательным) результатом.

А .6 Подтверждение спектрального диапазона длин волн/волновых чисел инфракрасного спектра

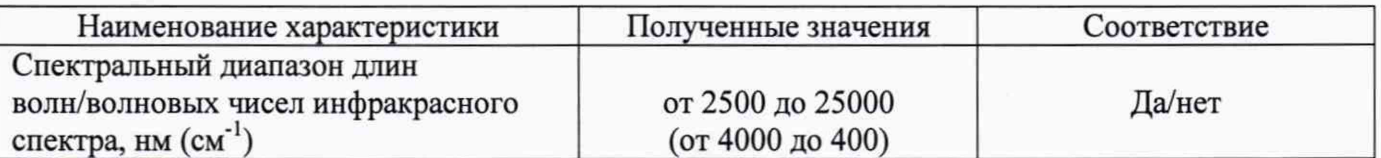

Проверка по 8.6 настоящей методики проведена с положительным (отрицательным) результатом.

#### Заключение:

a.

Система AutoScan признана пригодной (непригодной) к применению. Выдано свидетельство о поверке (извещение о непригодности) № \_\_\_\_\_\_\_ от \_\_\_\_\_\_. Срок действия свидетельства до

Поверитель  $\frac{\qquad (no\text{mucle})}{\qquad \qquad (0.11.0)}$ 

(подпись)

Организация, проводившая поверку\_\_\_\_\_\_\_\_\_\_\_\_\_\_\_\_\_\_\_\_\_\_\_\_\_\_\_\_\_\_\_\_ .